在虚拟货币交易领域,以太坊是备受关注的一种加密货币。许多投资者希望能够 找到一个安全可靠的以太坊交易平台来进行交易和投资。Bitget作为一家知名的虚 拟货币交易平台,备受许多投资者的青睐。那么,Bitget是否是一个正规的以太坊 交易平台呢?我们将在本文中进行探讨。

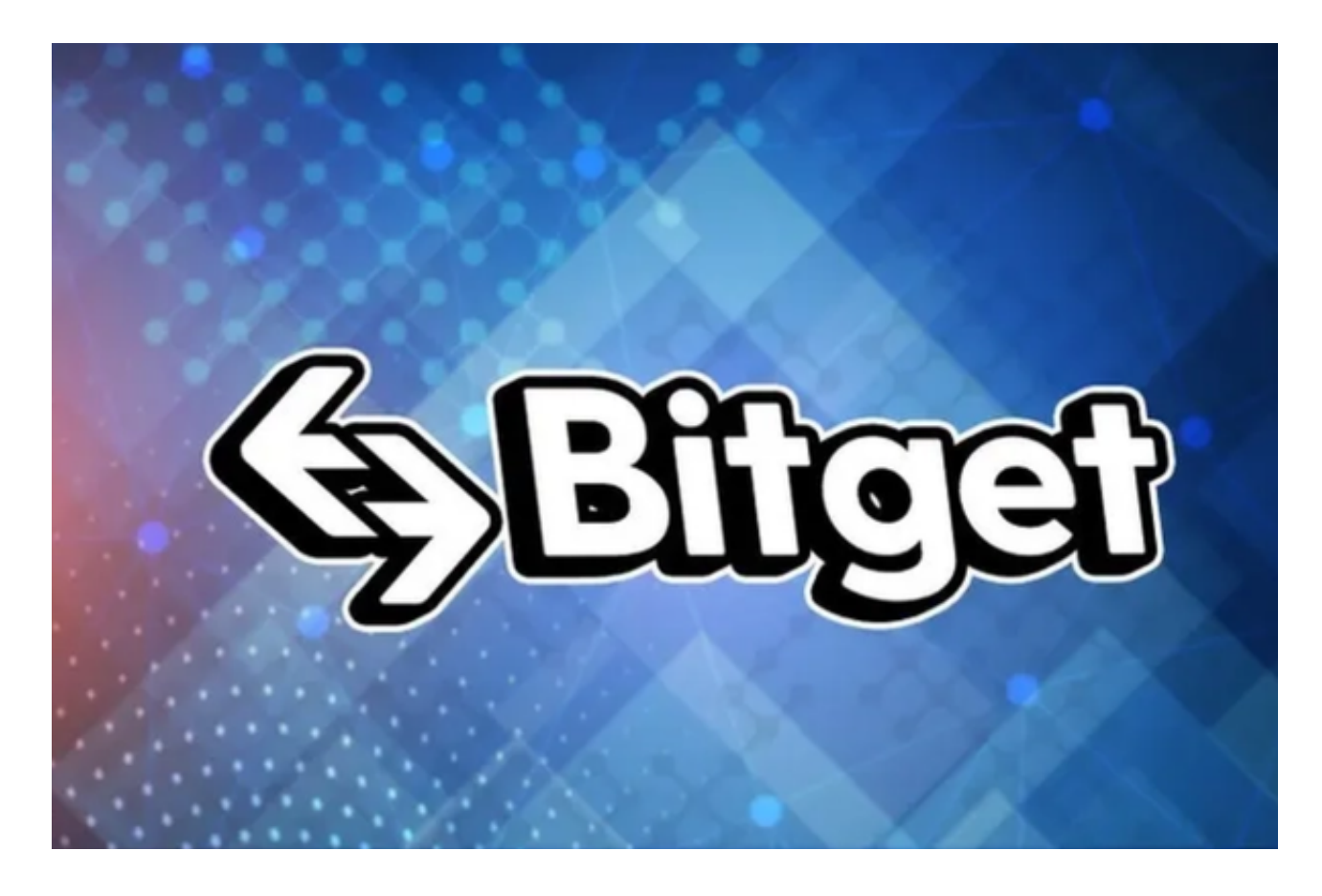

 首先,我们需要确认Bitget是否是一个合规的交易平台。合规性是选择交易平台时 的重要考虑因素,因为合规交易平台受到监管机构的监管,能够提供更安全和可靠 的交易环境。Bitget是一家注册于新加坡的公司,并在多个国家和地区都获得了相 关的合法经营许可。该平台遵循严格的合规要求,确保用户的资金安全和交易的合 法性。

其次,我们需要评估Bitget的安全性。在选择交易平台时,安全性是至关重要的因 素。Bitget采用了多种安全措施来保护用户的资金和个人信息。首先, Bitget采用 了冷存储技术,将大部分用户资金存储在离线的硬件设备中,以防止黑客攻击。其 次,Bitget使用了多重签名技术,需要多个授权才能完成交易,提高了用户资金的 安全性。此外,Bitget还建立了强大的风险控制系统,及时监测和防范潜在的风险 。

第三,我们需要考虑Bitget的用户体验。一个好的交易平台应该具有简洁明了的界

## **智行理财网** 正规以太坊交易平台下载 Bitget可以吗

面设计和易于操作的功能。Bitget的交易界面简洁直观,用户可以轻松进行交易和 查看相关信息。此外,Bitget还提供了丰富的图表分析工具和技术指标,帮助用户 做出更明智的投资决策。

 除了以上几点,我们还需要考虑Bitget的交易品种和流动性。Bitget作为一家知名 的虚拟货币交易平台,支持多种虚拟货币的交易,包括以太坊。此外,Bitget还提 供了多种交易对和杠杆交易等功能,满足不同投资者的需求。此外,Bitget的流动 性也较高,可以确保用户能够在需要时快速进行交易。

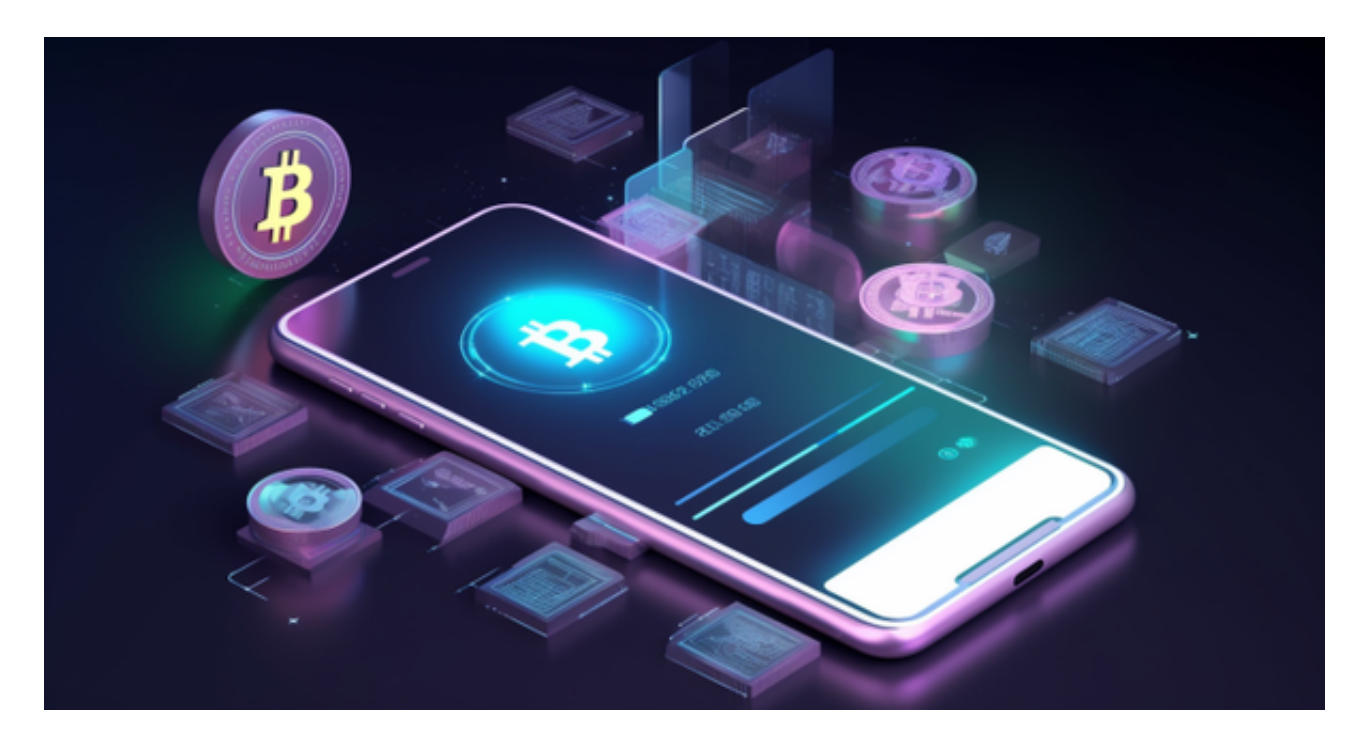

那么bitget交易所如何下载呢?以下是具体的下载教程分享:

1.打开您的手机应用商店(如App Store或Google Play)。

2.在搜索栏中输入"Bitget"或"Bitget交易所"。

3.在搜索结果中找到Bitget交易所应用,并点击进入应用页面。

4.检查应用页面上的信息,确保您下载的是Bitget交易所的官方应用。

5.点击"下载"或"安装"按钮,等待应用下载和安装完成。

6.安装完成后,您可以在手机桌面或应用列表中找到Bitget交易所的图标。

 $\overline{a}$ 

7.点击Bitget交易所的图标,打开应用程序。

 8.如果您已经拥有Bitget账户,可以直接登录。如果没有账户,您可以按照应用程 序的指示创建一个新账户。

9.完成登录后,您可以开始使用Bitget交易所进行虚拟货币的交易和其他相关操作